IX Seminario Innovación Docente EINA

### Técnicas "multiplataforma" en docencia Universitaria

Carmelo López Gómez

Titulaciones: Grado de Ingeniería de Diseño y Desarroll[o de](#page-1-0) Producto, Máster Universitario en Ingeniería de Diseño y Diploma Universitario de Especialización en Técnicas 3D para la Reconstrucción de Accidentes Laborales.

Zaragoza, 26 de febrero 2019

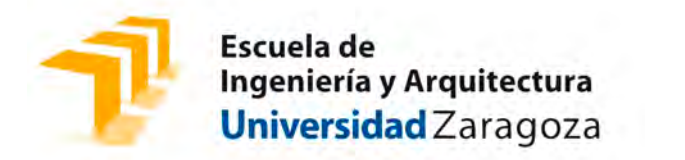

## <span id="page-1-0"></span>1/ Presentación

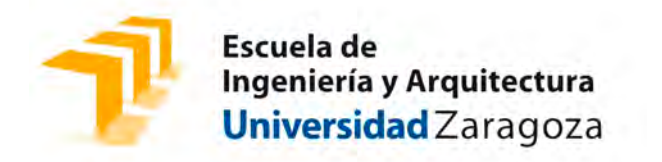

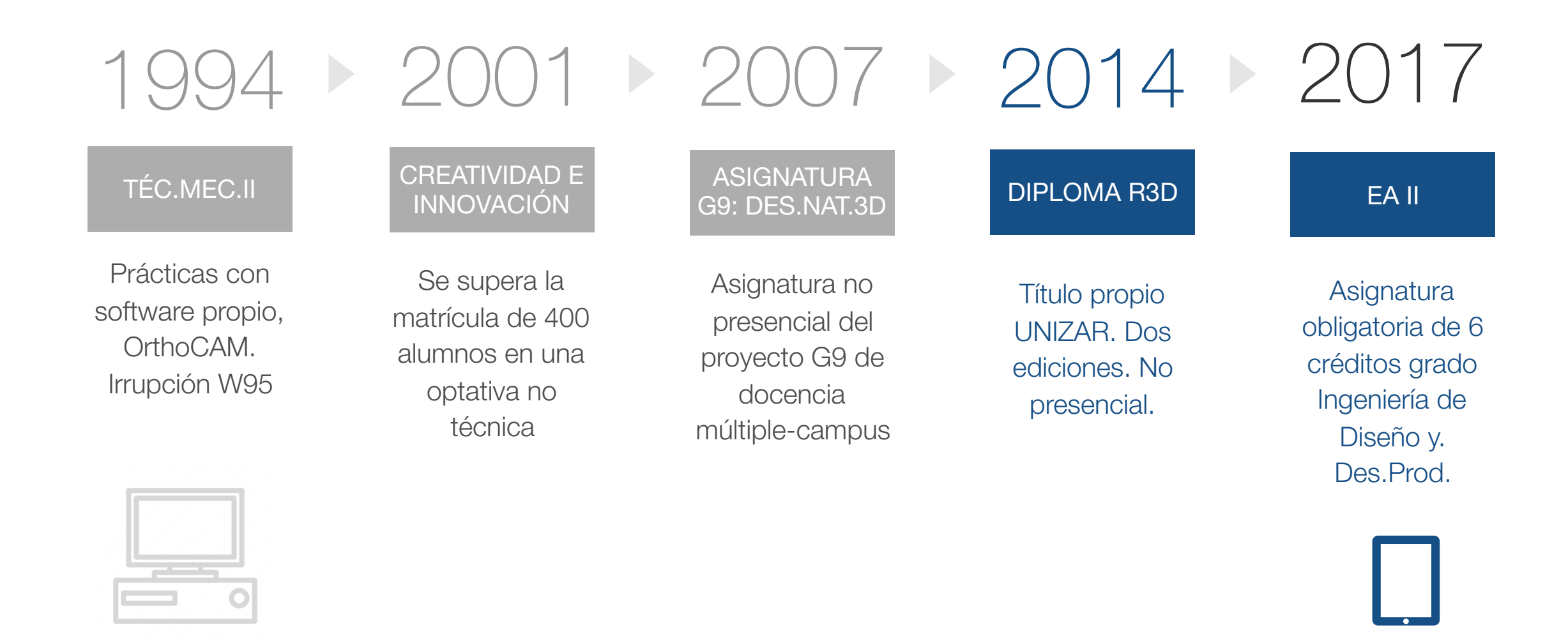

## 2/ El diploma R3D

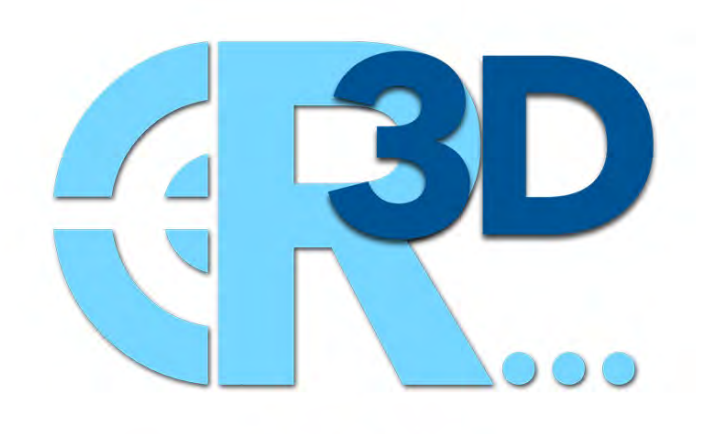

Diploma de Especialización en Técnicas 3D para la Reconstrucción de<br>Accidentes Laborales

Estudio Propio de la Universidad de Zaragoza, aprobado en Junta de Gobierno de 11 de Noviembre de 2013. Formación NO presencial mediante plataforma de enseñanza virtual MOODLE. 31 créditos ECTs.

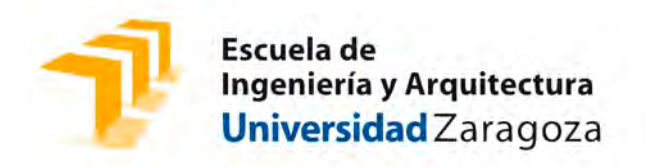

### Profesorado diploma R3D

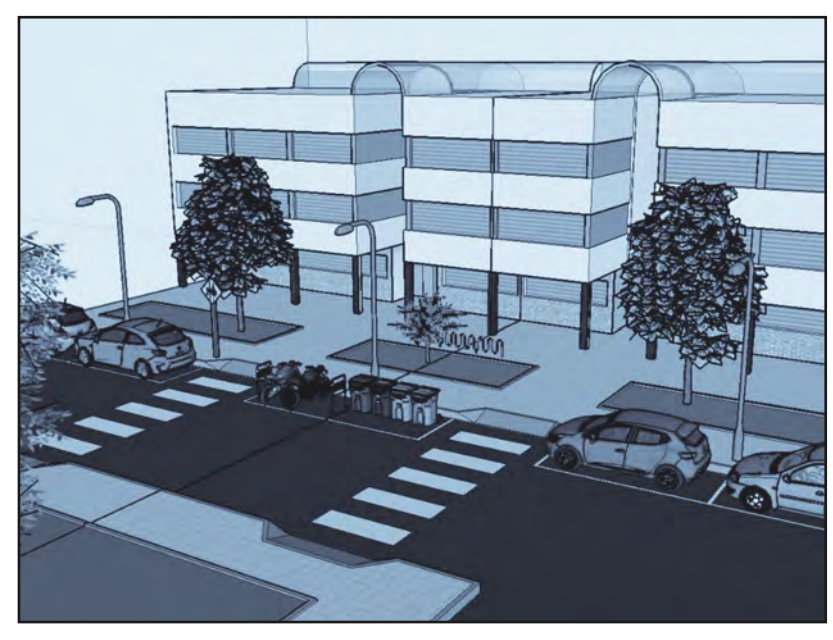

Autor: Jorge Peiró Trapero. Alumno de ENTORNOS 3D INTERACTIVOS, curso 2016-17

Luis Agustín Hernández (EGA), Angélica Fernández Morales (EGA), Enrique Tardío Monreal (EGI), José Manuel Auría Apilluelo (EGI).

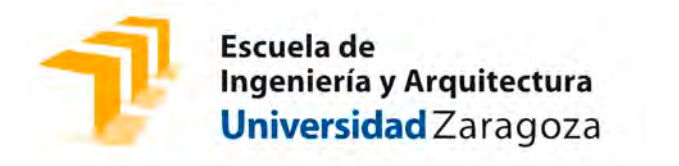

#### Primera edición: 21 alumnos. Segunda edición: 31 alumnos.

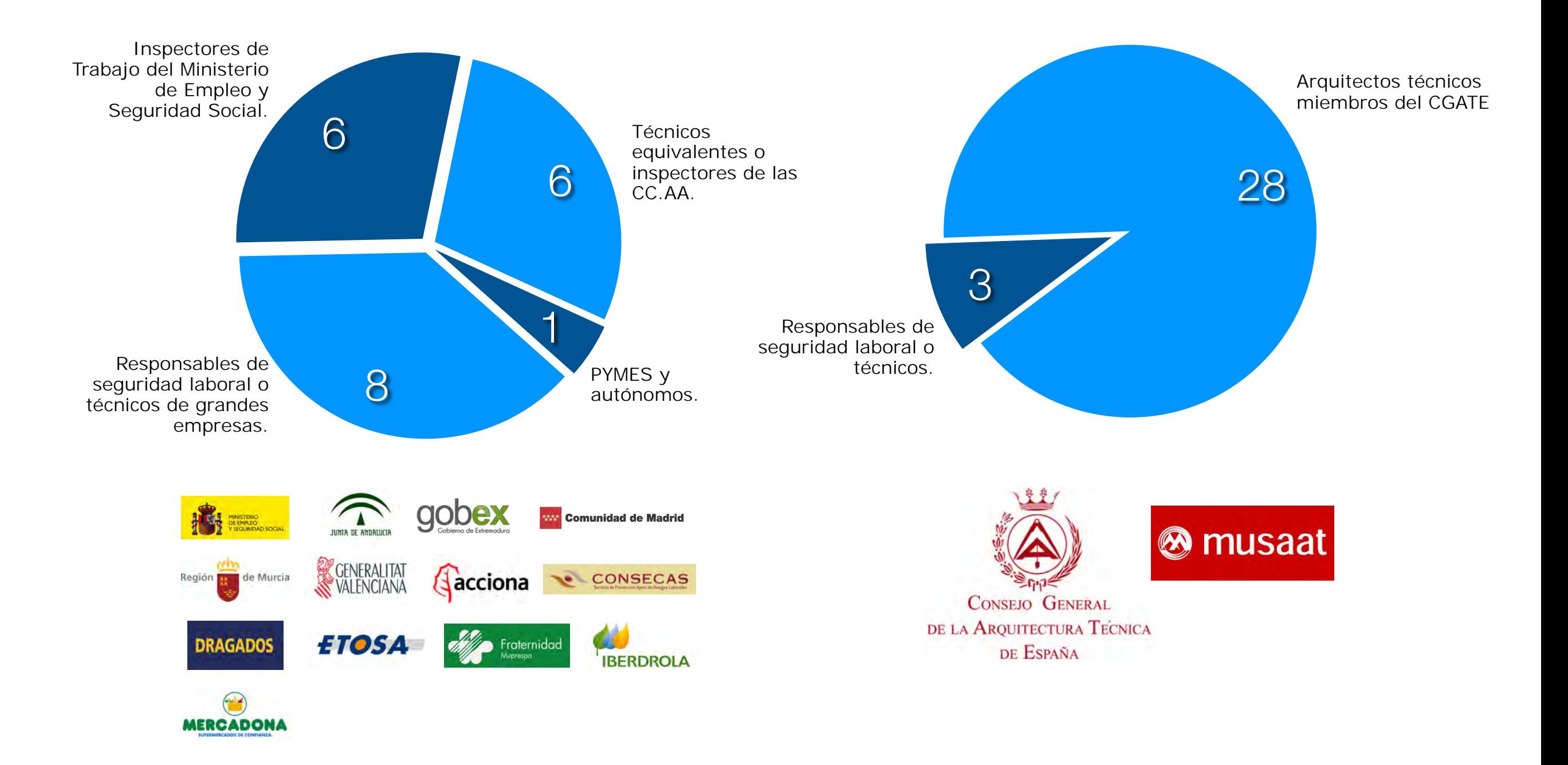

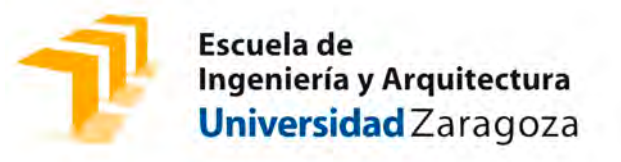

#### Asignaturas del R3D:

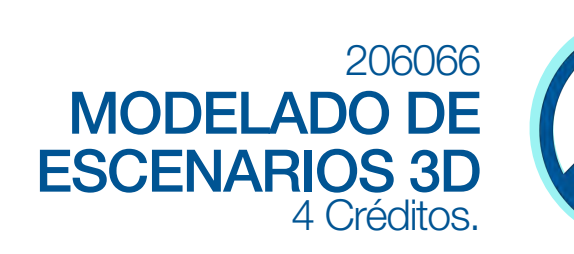

SISTEMAS PARA

LA ANIMACIÓN 3D DE

ACTORES VIRTUALES

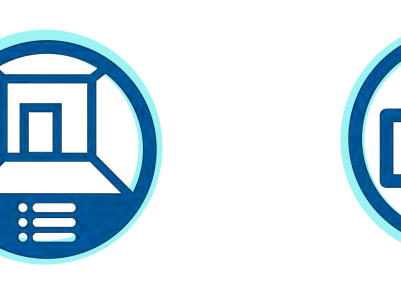

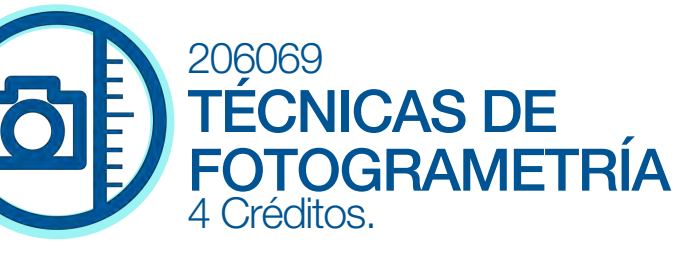

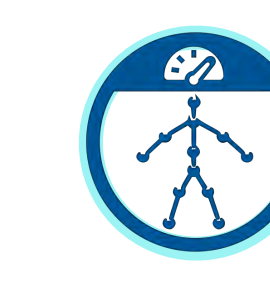

206076 TÉCNICAS ESPECIALES PARA LA ANIMACIÓN ACTORES VIRTUALES 6 Créditos.

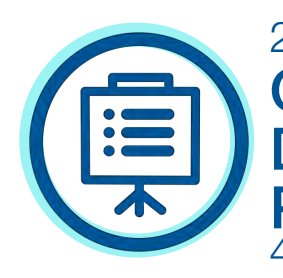

206079

1 Crédito.

206079 CREACIÓN DE CONTENIDOS DIGITALES PARA PRESENTACIONES 4 Créditos.

REUNIONES PRESENCIALES

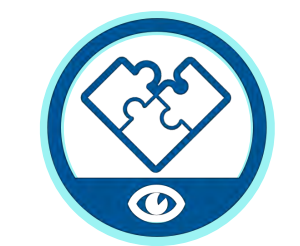

COMPOSICIÓN Y RÉNDER

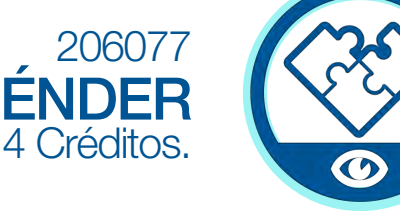

206081

206070

4 Créditos.

**OBJETOS** 4 Créditos.

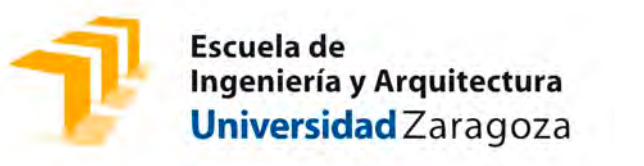

### " multiplataforma" en el Diploma:

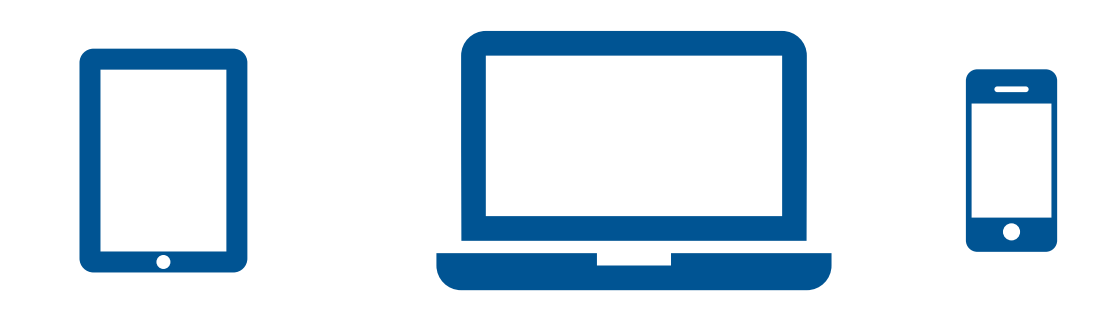

- El curso se consulta y gestiona desde MOODLE. puede hacerse a través de una App en un Smartphone.
- El puesto de trabajo puede ser un ordenador personal portátil de prestaciones medias, compatible Windows o Apple. Configuración básica necesaria: Sistema operativo Windows® 8 o 8.1, 7, Vista® o XP®, Mac OS X 10.6, 10.7, 10.8, 10.9 or 10.10. Microprocesador 1.5 GHz Intel Core. 4 GB de memoria RAM. Tarjeta gráfica cualificada OpenGL (NVIDIA GeForce o ATI Radeon recientes). Monitor color de 24 bit y 1440 x 900 pixeles de resolución. 3 GB espacio libre de HD. Conexión a Internet. Adobe® Flash® Player 11.
- Las técnicas estudiadas capacitan al alumno para realizar presentaciones en 3D de casos reales, animadas y en dispositivos portátiles basados en Android, iOs o Windows.

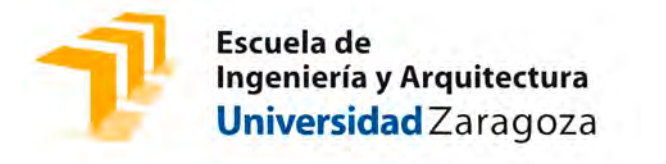

#### Ejemplos de tareas alumno:

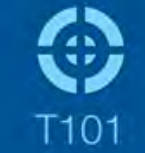

Reconstruir en 3D un escenario de un accidente utilizando la metodología expuesta en la técnica T101 con SketchUp. Afianzar los conocimientos, comandos y operativa descrita por las técnica aplicados a otro caso. La escena

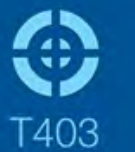

Recreación de escenas con actividad laboral para crear imágenes que muestren a un trabajador equipado con los elementos presentados en la técnicas anteriores.

#### Autor: José Luis Morillo Velázquez

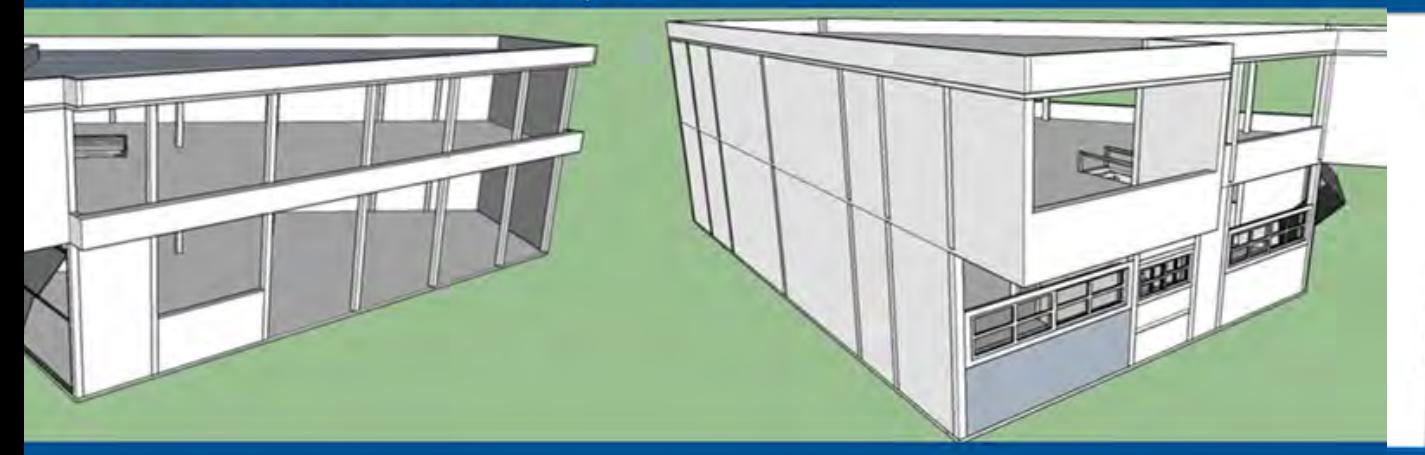

#### Autora: Olga García Hormigos

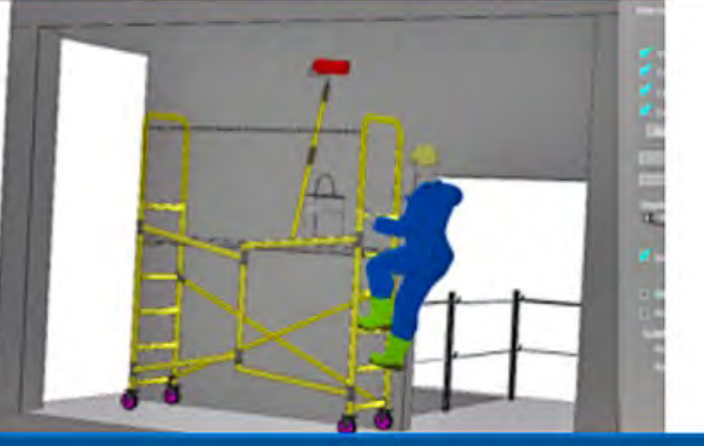

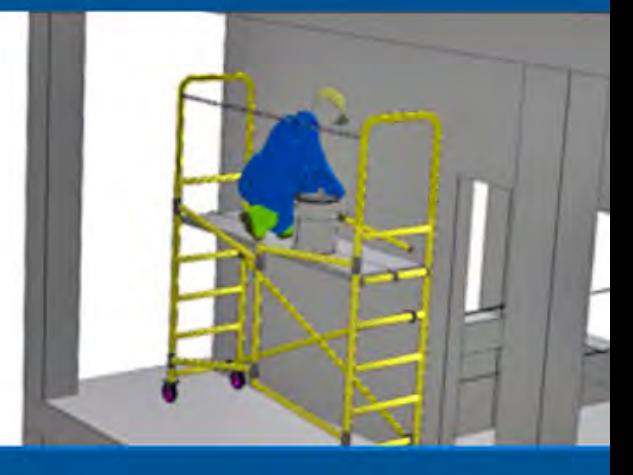

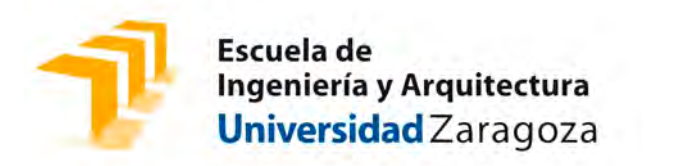

#### Claves del diploma R3D:

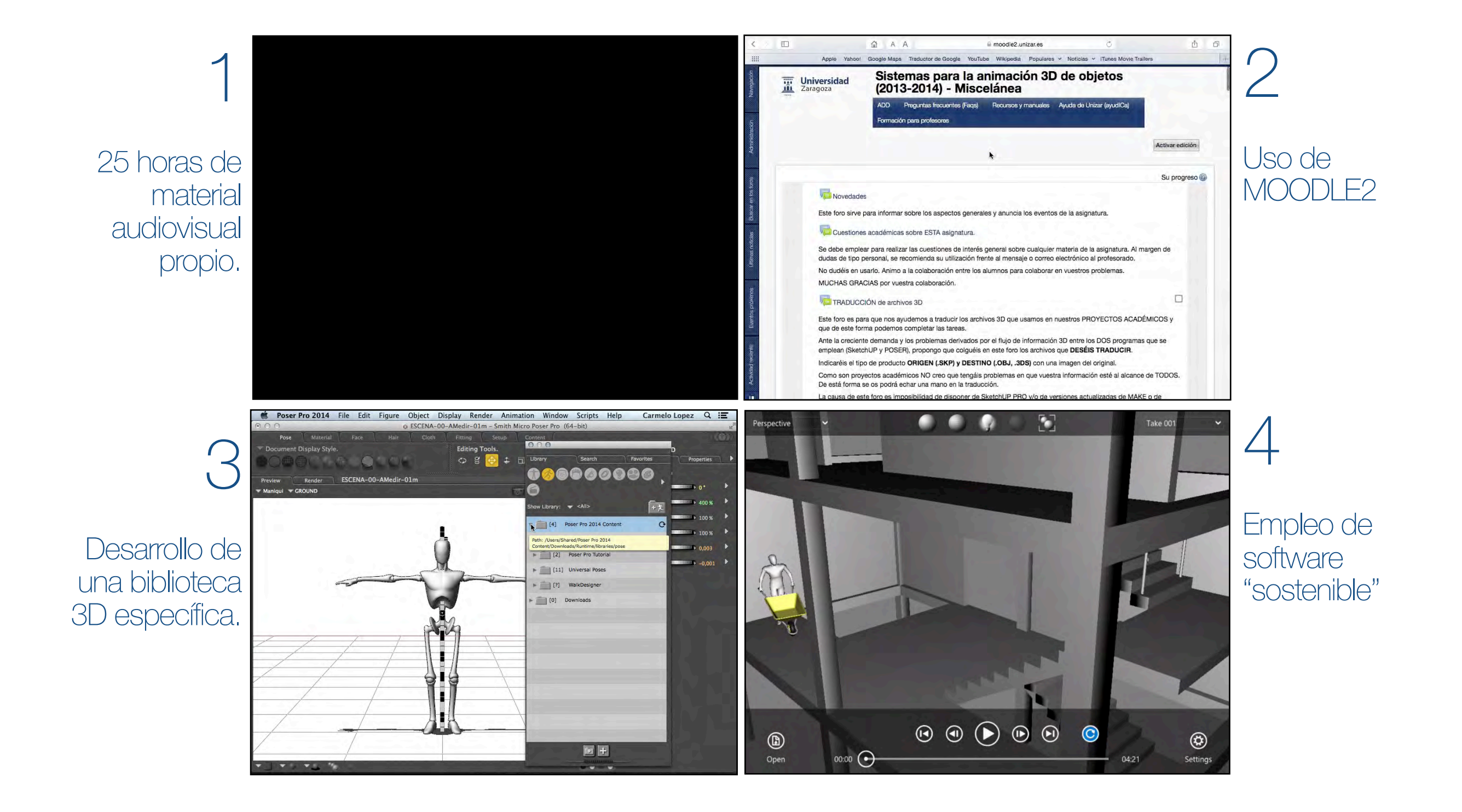

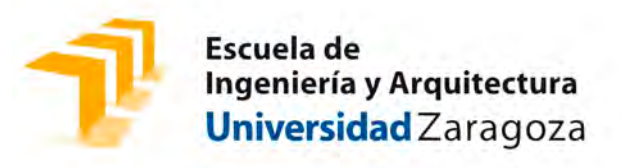

# 3/ Expresión artística II

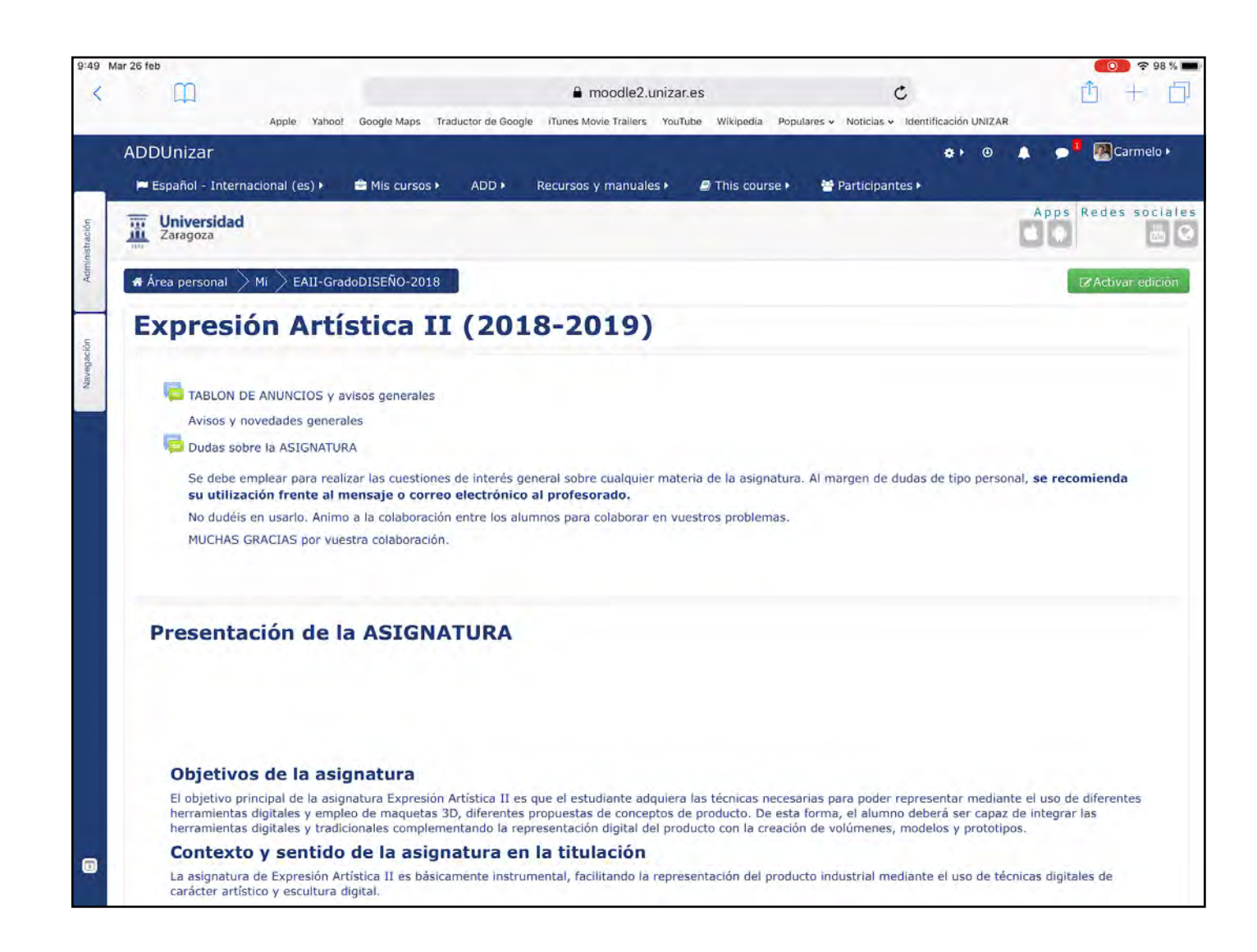

Asignatura obligatoria de 6 créditos en segundo año del Grado de Ingeniería de Diseño y Desarrollo de Producto.

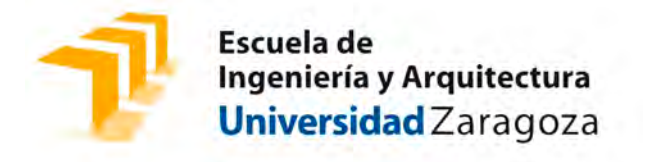

#### " multiplataforma" alumno:

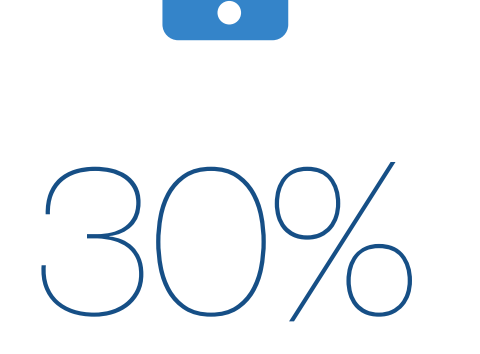

Smartphone de los alumnos. Actividades generales de consulta y edición de informes. Ejecución directa de algunas tareas.

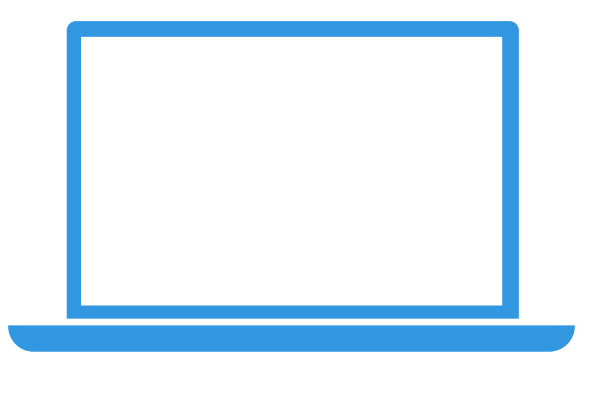

60%

Tareas asociadas a las prácticas. Se emplea PC o Mac del alumno y aplicaciones de software libre o programas comerciales en versión de evaluación.

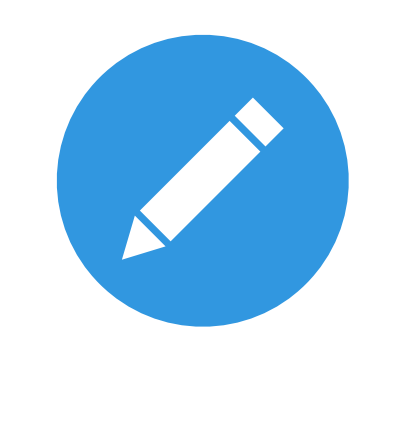

10%

Bolígrafo, bloc de notas.

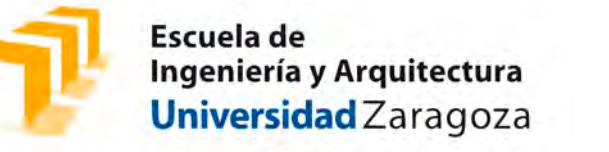

### Ejemplos trabajos alumnos EAII:

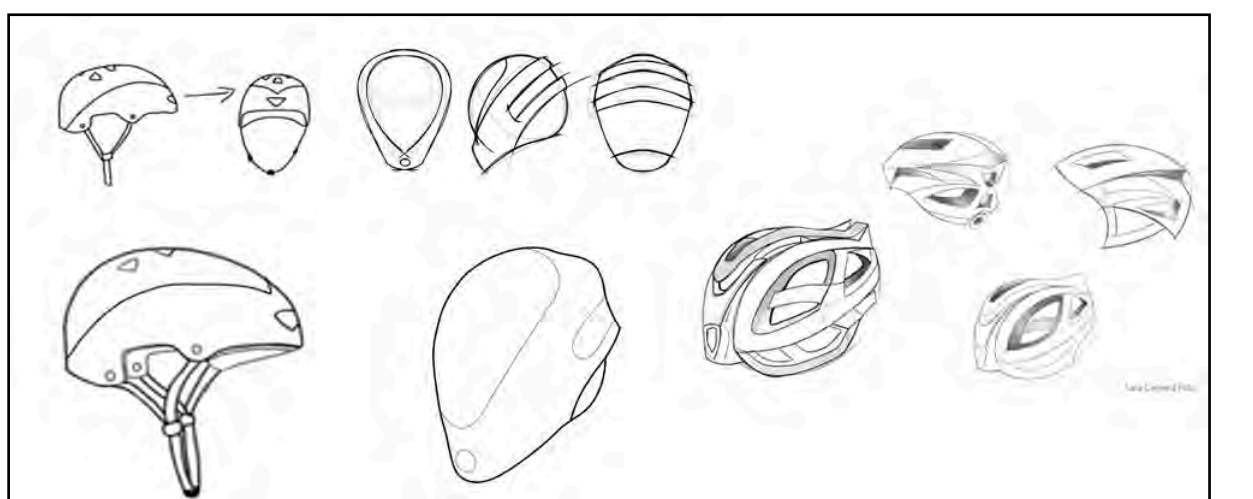

**TAREA 01:** Bocetado de un objeto para la cabeza.Se trata de realizar un trabajo de ideación y conceptualización del objeto utilizando un recurso plástico elemental (el bolígrafo y un bloc de notas) y utilizar ese trabajo para obtener un boceto monocromático o bi-tono mediante un software con recursos que emulen los útiles de trabajo de un ilustrador técnico.

**TAREA 06:** "Construcción de maquetas virtuales".Esta tarea pretende revisar de forma práctica, DOS métodos para la construcción de maquetas físicas asociadas a productos modelados mediante las técnicas estudiadas en esta materia.

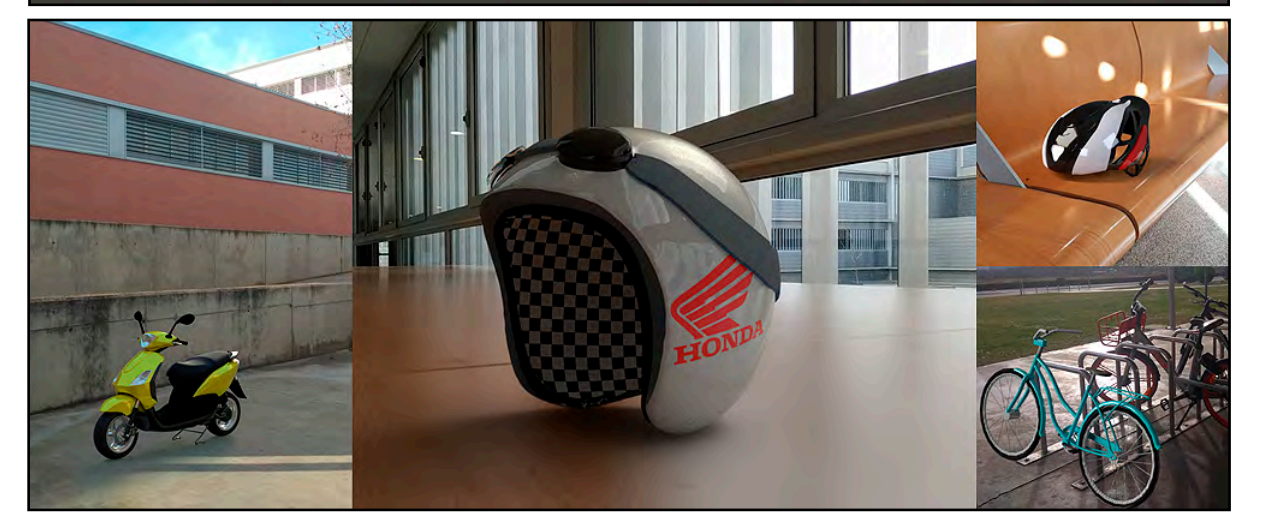

**TAREA 07:** "Exposición de maquetas virtuales".Para presentar los resultados físicos de un proyecto de ingeniería o un producto diseñado se puede utilizar la generación de imagen por síntesis digital. La síntesis digital de imagen es capaz de recrear la geometría de un objeto emulando el comportamiento de la luz en los materiales y obtener fotografías con niveles de realismo óptimo.

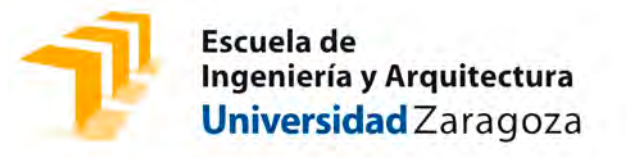

### 4/ Herramientas multiplataforma para el profesor

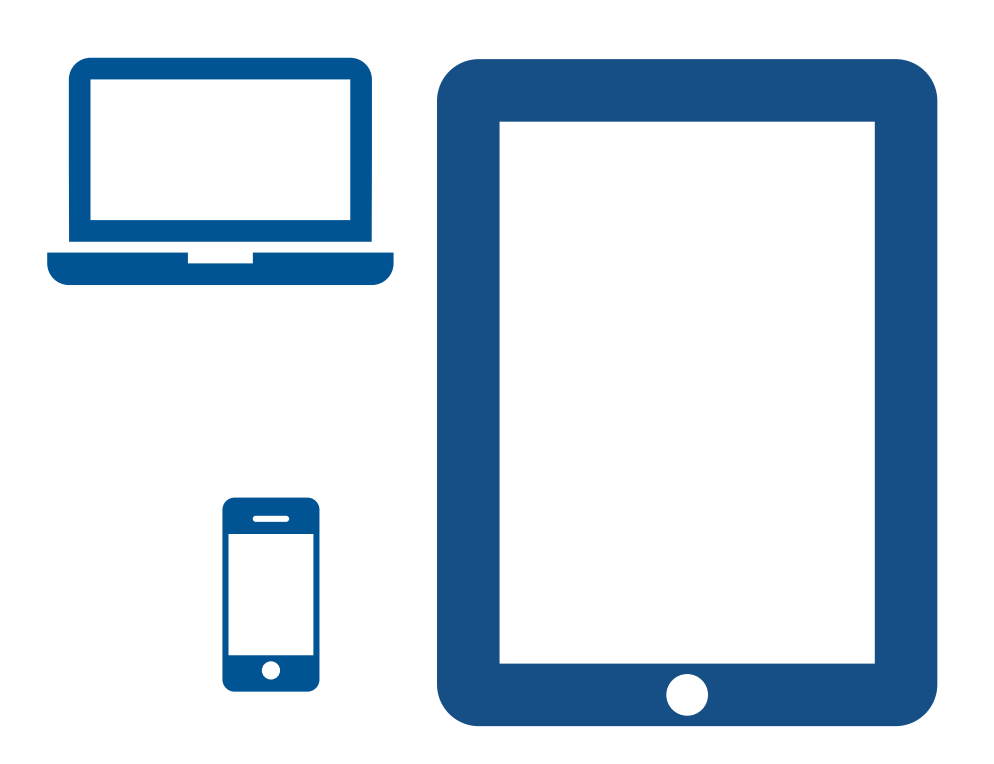

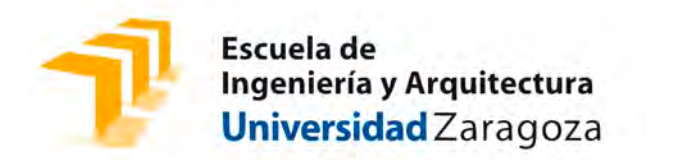

#### Presentaciones SIN PowerPoint

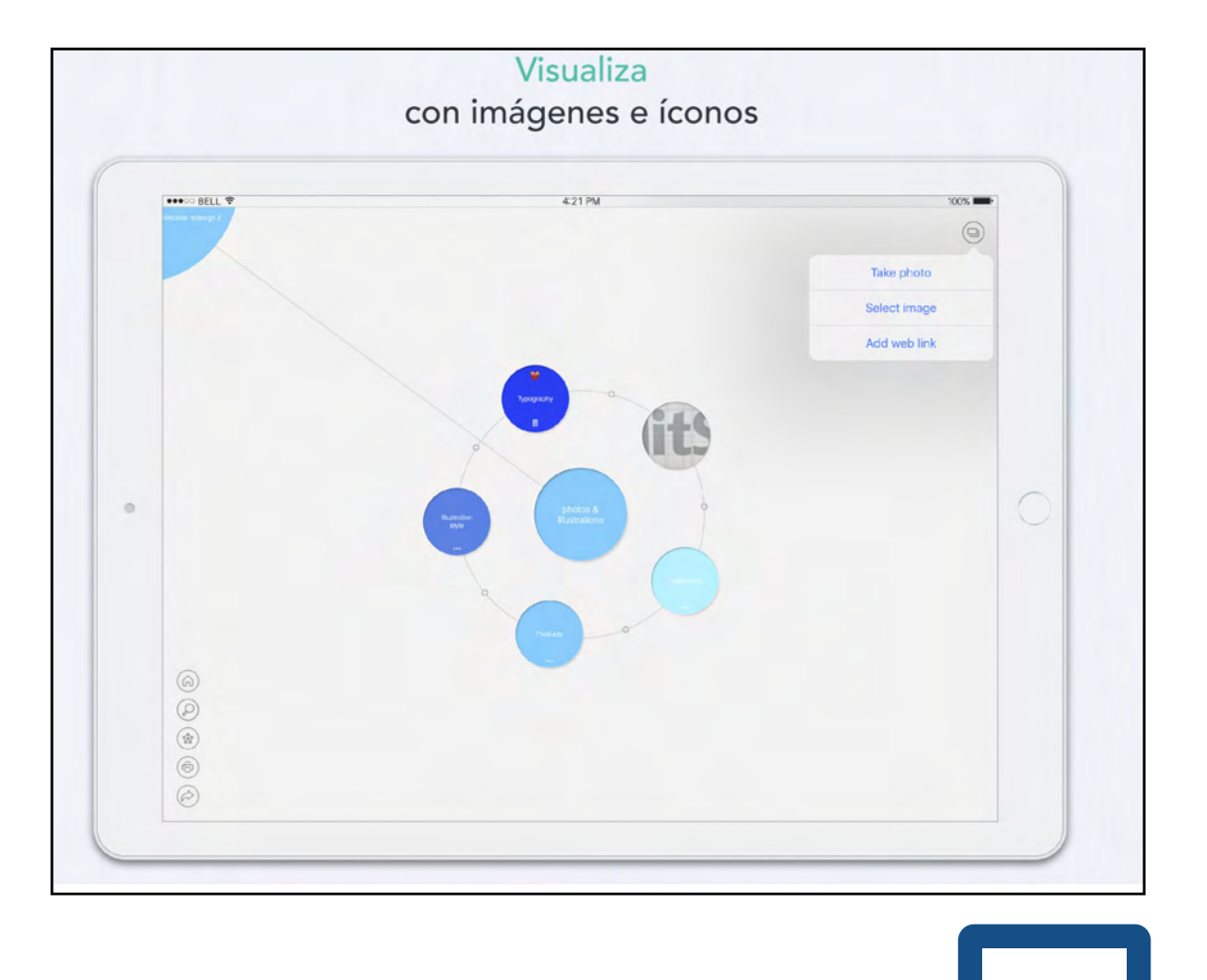

[MINDLY: presentación de materia](http://www.mindlyapp.com)  mediante mapas de ideas.

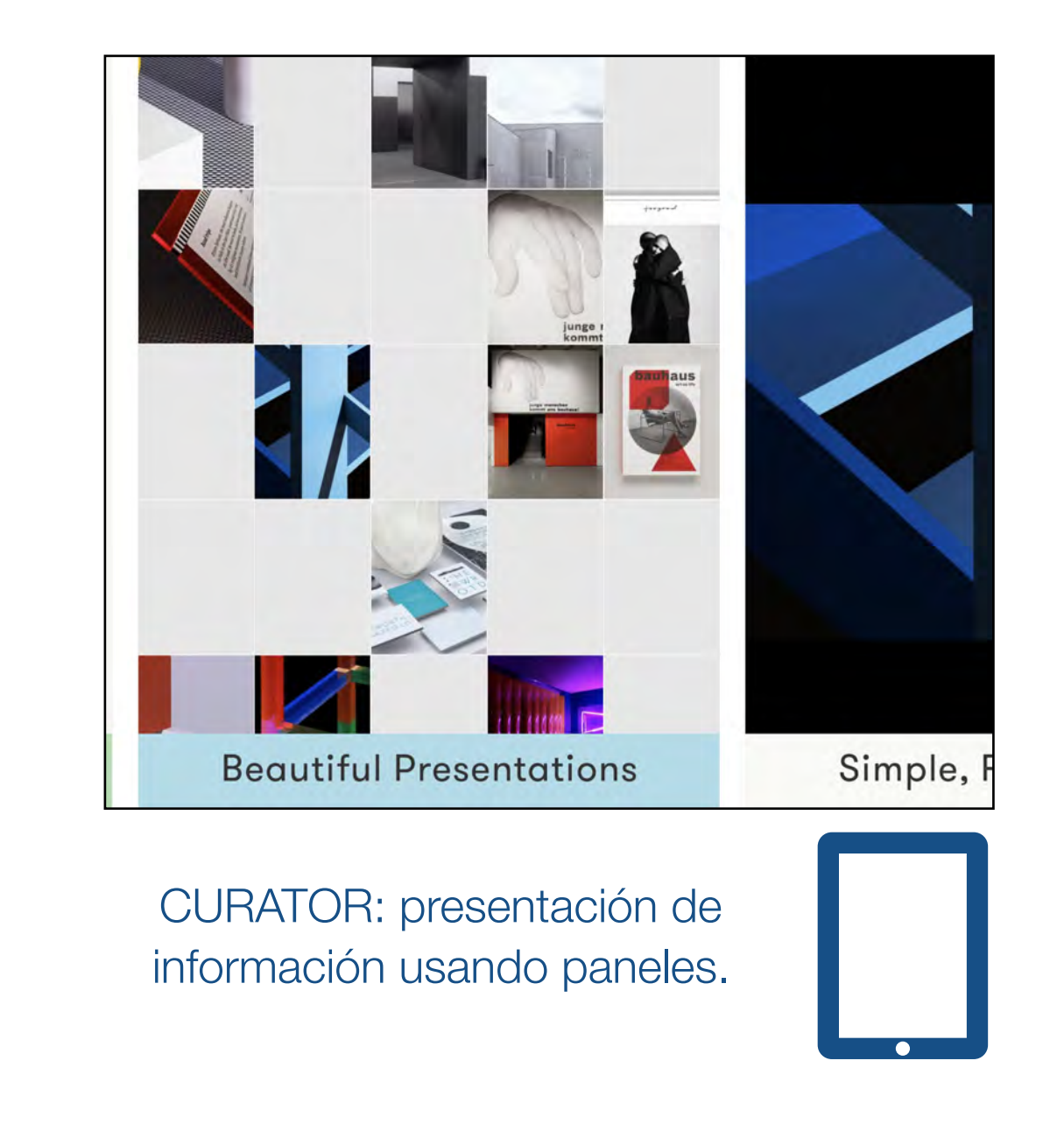

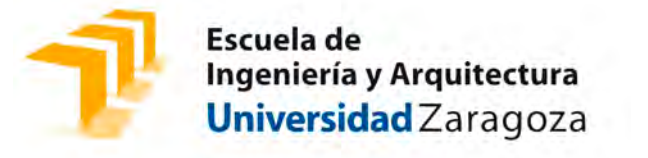

### Pizarra digital

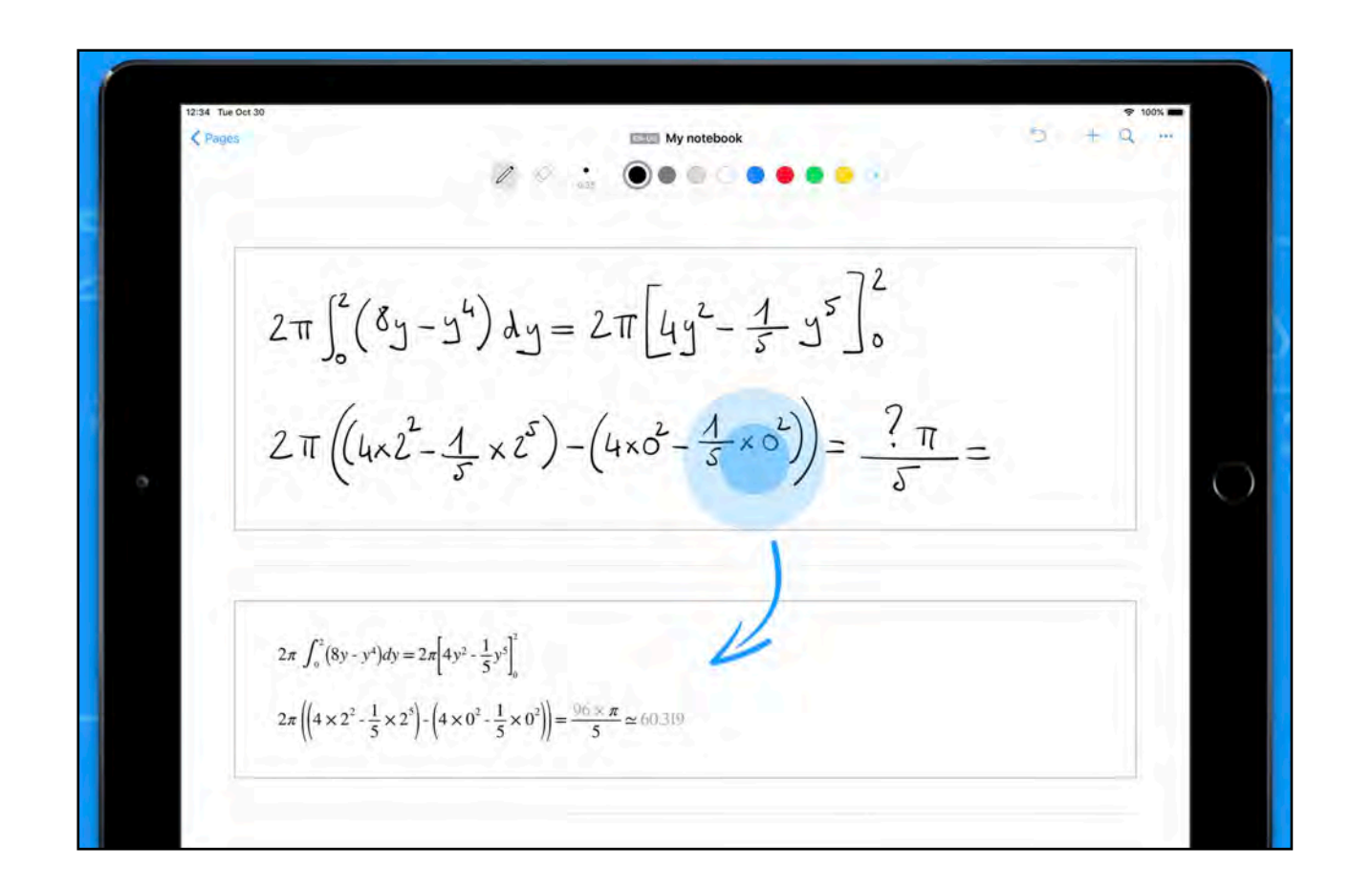

[MyScript NEBO: Pizarra electrónica que](https://www.myscript.com/es/nebo/)  permite transcribir anotaciones manuscritas, diagramas y ecuaciones matemáticas.

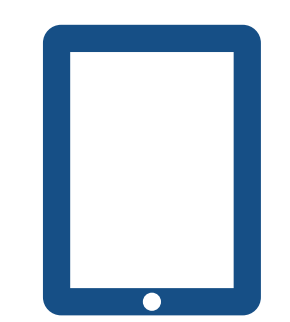

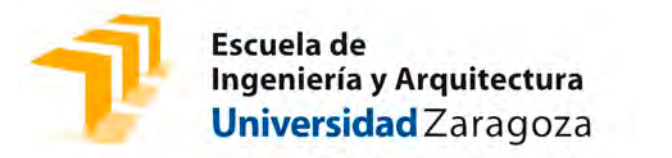

### Apuntes digitales (eBooks)

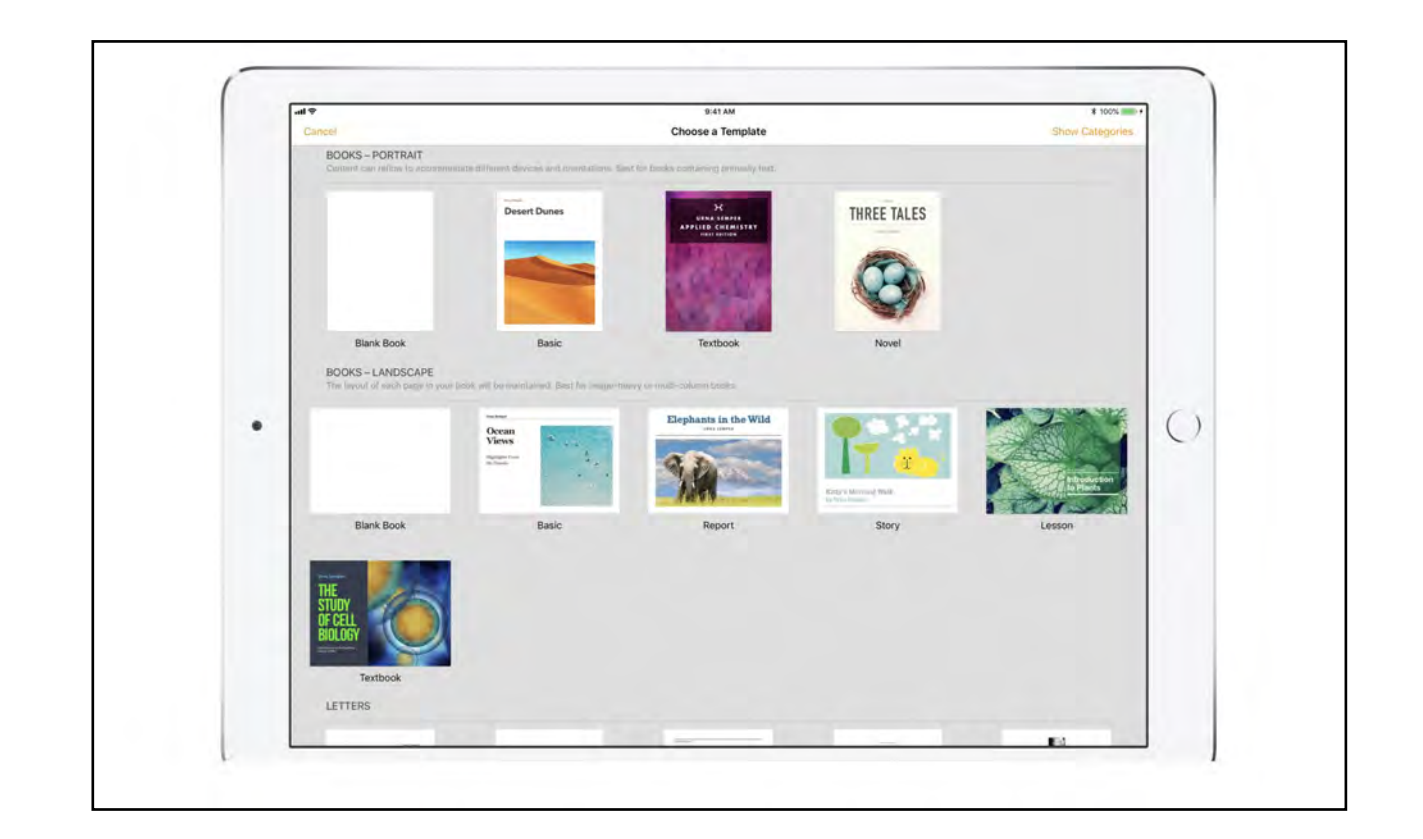

PAGES: Procesador de textos y maquetador de documentos complejos para publicación en soporte digital [interactivo. Permite trabajo colaborativo](https://www.apple.com/es/pages/)  en la nube.

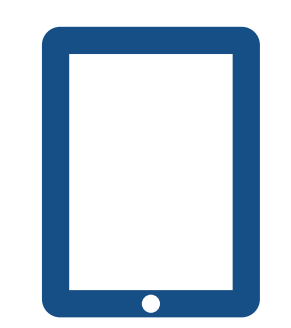

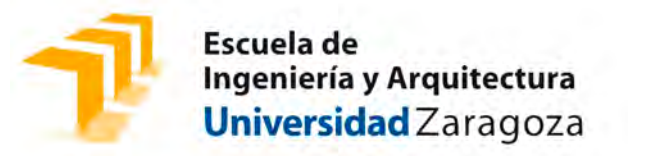

# Muchas gracias.

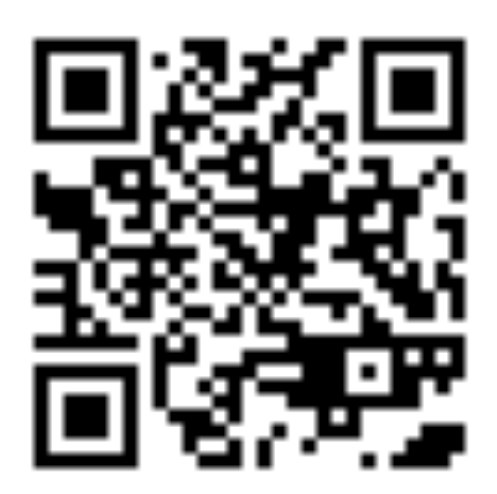

[melopez@unizar.es](mailto:melopez@unizar.es)

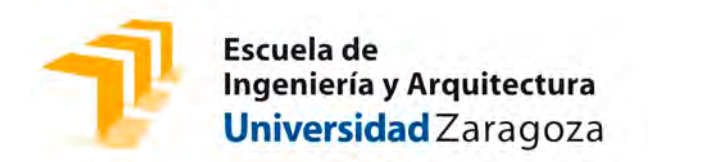